# МИНИСТЕРСТВО ПРОСВЕЩЕНИЯ РОССИЙСКОЙ ФЕДЕРАЦИИ

Министерство образования и науки Алтайского края

Администрация г. Рубцовска

МБОУ Кадетская СОШ 2 им. М.С. Батракова

PACCMOTPEHO Методическое объединение И.В. Баянкина

СОГЛАСОВАНО Зам. директора по ВР No Ush Л.В. Ионина

Протокол № 1

от "24" 08.2022 г.

Протокол № 1 от "24" 08. 2022 г.

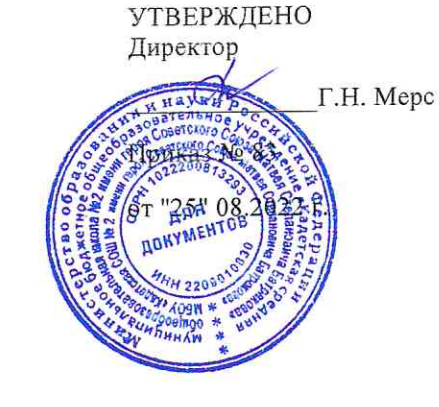

# РАБОЧАЯ ПРОГРАММА

курса внеурочной деятельности «LEGO-конструирование» для 6 класса основного общего образования на 2022 - 2023 учебный год

> Составитель: Денисова Татьяна Иннокентьевна учитель информатики

# **Содержание**

#### **Пояснительная записка**

Актуальность и назначение программы Варианты реализации программы и формы проведения занятий Взаимосвязь с программой воспитания Особенности работы педагога по программе

## **Содержание курса внеурочной деятельности**

# **Планируемые результаты освоения курса внеурочной деятельности** Личностные результаты Метапредметные результаты Предметные результаты

#### **Тематическое планирование**

**Приложение.**

# **Пояснительная записка**

#### **Пояснительная записка**

#### **Актуальность и назначение программы.**

Актуальность программы определяется изменением требований реальности к человеку, получающему образование и реализующему себя в современном профессиональном и научно-техническом мире. Эти изменения включают расширение спектра стоящих перед личностью задач, её включённости в информационные и технические процессы. Для успешного профессионального определения и дальнейшей профессиональной реализации нужно разбираться в современных информационных технологиях, робототехнике и их применении в обыденной жизни, промышленности и образовании. Помимо узкой специализации, для обыденной жизни пригодятся навыки работы в различных программах и приложениях, а также творческое, логическое мышление, память, мелкая моторика.

Введение в российских школах Федеральных государственных образовательных стандартов начального общего образования (ФГОС НОО) и основного общего образования (ФГОС ООО) актуализировало значимость обучения робототехнике и техническому творчеству с учетом новых приоритетных целей образования, заявленных личностных, метапредметных и предметных планируемых образовательных результатов.

Реализация требований ФГОС предполагает дополнение содержания школьного образования спектром компонентов робототехники и освоение способов их интеграции.

Программа курса внеурочной деятельности «LEGO-конструирование» предлагает системное предъявление содержания, обращающегося к различным аспектам конструирования и технического творчества.

Основной целью курса является развитие способностей к творческому самовыражению через овладение навыками конструирования в процессе создания робототехнических систем.

Курс создаёт условия для формирования навыков технического творчества школьников в деятельности, осуществляемой в формах, отличных от урочных.

Содержание курса строится так, что учащиеся совершенствуют свои практические навыки работы в различных программах и приложениях, а также развивают творческое, логическое мышление, память, мелкую моторику.

#### **Варианты реализации программы и формы проведения занятий.**

Программа реализуется в работе с обучающимися 6 классов.

Программа курса рассчитана на один год с проведением занятий 1 раз в неделю.

Реализация программы предполагает использование форм работы, которые предусматривают активность и самостоятельность обучающихся, сочетание индивидуальной и групповой работы, проектную и исследовательскую деятельность. Таким образом,

вовлеченность школьников в данную внеурочную деятельность позволит обеспечить их самоопределение, расширить зоны поиска своих интересов в различных сферах прикладных знаний, переосмыслить своё место в будущем профессиональном мире и социуме. В целом реализация программы вносит вклад в интеллектуальное и нравственное формирование личности.

Методическим обеспечением курса являются материалы из пособий «Технология. 5–9 классы : методическое пособие для учителя» (составитель М. И. Шутикова) и «Технология. Робототехника. 5 класс : учебное пособие» (составитель Д. Г. Копосов). а также методические материалы авторской мастерской Л. Л. Босовой и издательства «БИНОМ. Лаборатория знаний» [\(https://lbz.ru/metodist/authors/informatika/3/\)](https://lbz.ru/metodist/authors/informatika/3/).

#### **Взаимосвязь с программой воспитания.**

Программа курса внеурочной деятельности разработана с учетом рекомендаций примерной программы воспитания.

Согласно Примерной программе воспитания у современного школьника должны быть сформированы ценности Родины, человека, природы, семьи, дружбы, сотрудничества, знания, здоровья, труда, культуры и красоты. Эти ценности находят свое отражение в содержании занятий по LEGO-конструированию, вносящих вклад в воспитание эстетическое, экологическое, трудовое, воспитание ценностей научного познания, формирование культуры здорового образа жизни, эмоционального благополучия. Реализация курса способствует осуществлению главной цели воспитания – полноценному личностному развитию школьников и созданию условий для их позитивной социализации.

### **Особенности работы педагогов по программе**.

В планировании, организации и проведении занятий принимает участие учитель информатики, при этом в работе он ссылается на работы учителей физики и техноголии. Это обеспечивает объединение усилий учителей в формировании технической грамотности, как интегрального результата личностного развития школьников.

Задача педагогов состоит в реализации содержания курса через вовлечение обучающихся в многообразную деятельность, организованную в разных формах. Результатом работы в первую очередь является формирование технически грамотного человека. Личностных результатов педагог может достичь, увлекая ребенка совместной и интересной для него деятельностью, устанавливая во время занятий доброжелательную, поддерживающую атмосферу, насыщая занятия личностно ценностным содержанием.

Особенностью занятий является их интерактивность и многообразие используемых педагогом форм работы

Реализация программы предполагает возможность вовлечения в образовательный процесс разнообразных технических средств обучения.

#### **Планируемые результаты.**

*Личностными результатами* освоения учебной программы являются:

• получение социального опыта участия в индивидуальных и командных состязаниях;

• получение своих методов и востребованных навыков для продуктивного участия в командной работе;

• понимание ценности взаимовыручки, поддержания доброжелательной обстановки в коллективе;

• умение использовать навыки критического мышления в процессе работы над проектом, отладки и публичном представлении созданных роботов;

• укрепление и совершенствование чувств самоконтроля и ответственности за вверенные ценности;

• развитие внимательного и предупредительного отношения к окружающим людям и оборудованию в процессе работы*.*

*Метапредметными результатами* освоения учебной программы являются:

• навык практического применения и связи теоретических знаний, полученных в рамках школьной программы;

• получение практических навыков планирования своей краткосрочной и долгосрочной деятельности;

• выработка стиля работы с ориентацией на достижение запланированных результатов;

• использование творческих навыков и эффективных приёмов для решения простых технических задач;

• применение на практике знания об устройствах механизмов и умение составлять алгоритмы решения различных задач;

• навык работы различным инструментом в учебной и повседневной жизни.

*Предметными результатами* освоения учебной программы являются:

• представление о роли и значении робототехники в жизни

• понимание смысла, принципов построения робототехнических систем, умение объяснять их значение;

• овладение основными терминами робототехники и умение использовать их при проектировании и конструировании робототехнических систем;

• освоение основных принципов и этапов разработки проектов и получение возможности самостоятельно и/или с помощью учителя создавать проекты;

• освоение принципов работы механических узлов и понимание назначения и принципов работы датчиков различного типа;

• умение выполнить алгоритмическое описание действий применительно крешаемым задачам;

• умение использовать визуальный язык для программирования простых робототехнических систем;

• умение отлаживать созданных роботов самостоятельно и/или с помощью учителя.

### **Содержание курса внеурочной деятельности**

РАЗДЕЛ 1: РОБОТЫ (5 ч)

Теория:

Суть термина «робот». Робот-андроид, области применения роботов.Конструктор ЕV3, его основные части и их назначение. Способы подключения датчиков, моторов и блока управления. Правила программирования роботов.Модульный принцип для сборки сложных устройств. Конвейерная автоматизированная сборка. Достоинства применения модульного принципа.Современные предприятия и культура производства.

Практика: исследование основных элементов конструктора LEGOMINDSTORMSEVЗ и правил подключения основных частей и элементов робота.

РАЗДЕЛ 2: РОБОТОТЕХНИКА (8 ч.)

Теория:

Понятие «робототехника». Три закона (правила) робототехники. Современная робототехника: производство и использование роботов.Программирование, язык программирования. Визуальное программирование в робототехнике. Основные команды. Контекстная справка.Взаимодействие пользователя с роботом. Достоинство графического интерфейса.Ошибки в работе Робота и их исправление. Память робота.

Практика: исследование структуры окна программы дляуправления и программирования робота

РАЗДЕЛ 3: АВТОМОБИЛИ (4 ч.)

Теория:

Способы поворота робота. Схема и настройки поворота. Вычисление минимального радиуса поворота тележки или автомобиля.Кольцевые автогонки, Автопробег.

Практика: выполнение исследовательского проекта.

РАЗДЕЛ 4: РОБОТЫ И ЭКОЛОГИЯ (2 ч.)

Теория:

Понятие об экологической проблеме, моделирование ситуации по решению экологической проблемы.

Практика: разработка проекта для робота по решению одной из экологических проблем.

РАЗДЕЛ 5: РОБОТЫ И ЭМОЦИИ (5 ч.)

Теория:

Социальные функции робота. Способы передачи эмоций роботом на базе платформы EV3. Суть конкурентной разведки, цель её работы. Роботы-сапёры, их основные функции. Управление роботами-сапёрами.

Практика: создание и проверка работоспособности программы для робота по установке контакта с представителем внеземной цивилизации

РАЗДЕЛ 6: ПЕРВЫЕ ОТЕЧЕСТВЕННЫЕ РОБОТЫ (1 ч.)

Теория:

Первые российские роботы, краткая характеристика роботов.

Практика: создание модуля Рука из конструктора, отладка и проверка работоспособности робота.

РАЗДЕЛ 7: ИМИТАЦИЯ (5 ч.)

Теория:

Роботы-тренажёры, виды роботов — имитаторы и симуляторы, назначение и основные возможности.Понятие «алгоритм». Свойства алгоритмов. Особенности линейного алгоритма.Понятия «команда», «исполнитель», «система команд исполнителя». Свойства системы команд исполнителя.

Практика: проведение исследования по выполненным проектам, построенным по линейным алгоритмам; испытания робота «Рука» и «Робота-сапёра».

РАЗДЕЛ 8: ЗВУКОВЫЕ ИМИТАЦИИ (3 ч.)

Теория:

Понятия «звуковой редактор», «конвертер». Практика: практическая работа в звуковом редакторе. РАЗДЕЛ 9: ЗАКЛЮЧИТЕЛЬНОЕ ЗАНЯТИЕ (1 ч.) Теория: Подведение итогов. Практика: презентация выполненных проектов роботов

# **Тематическое планирование**

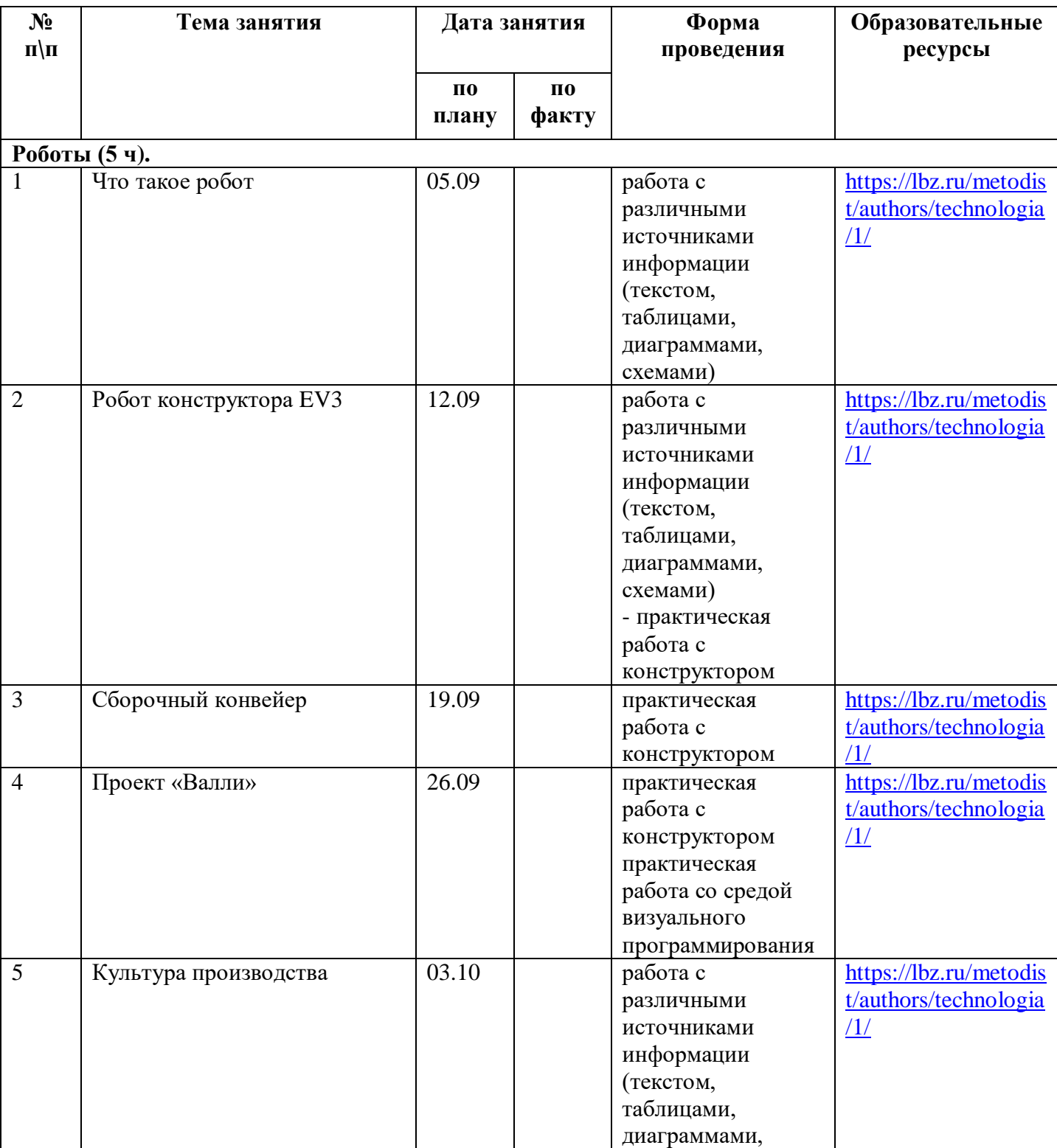

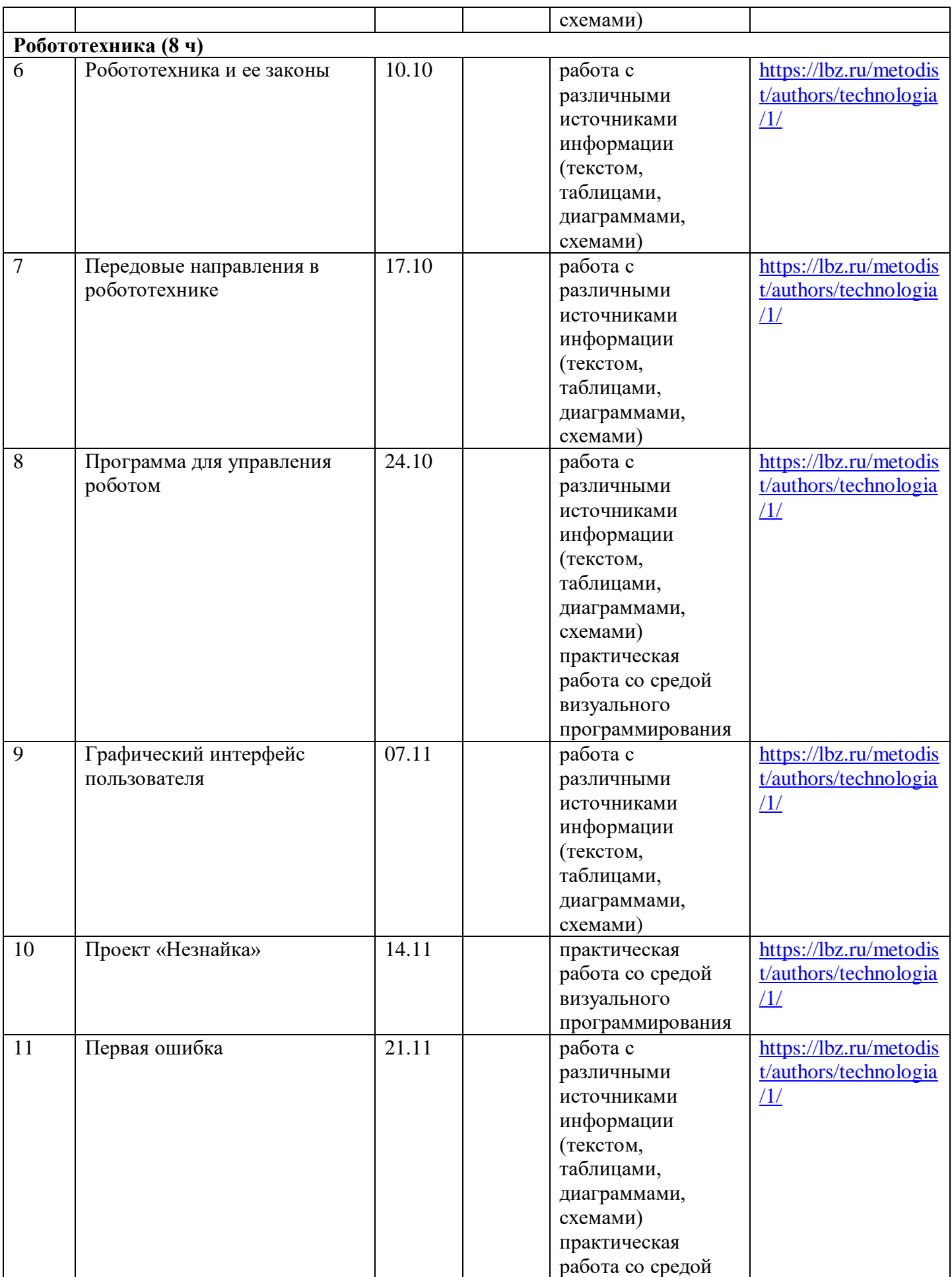

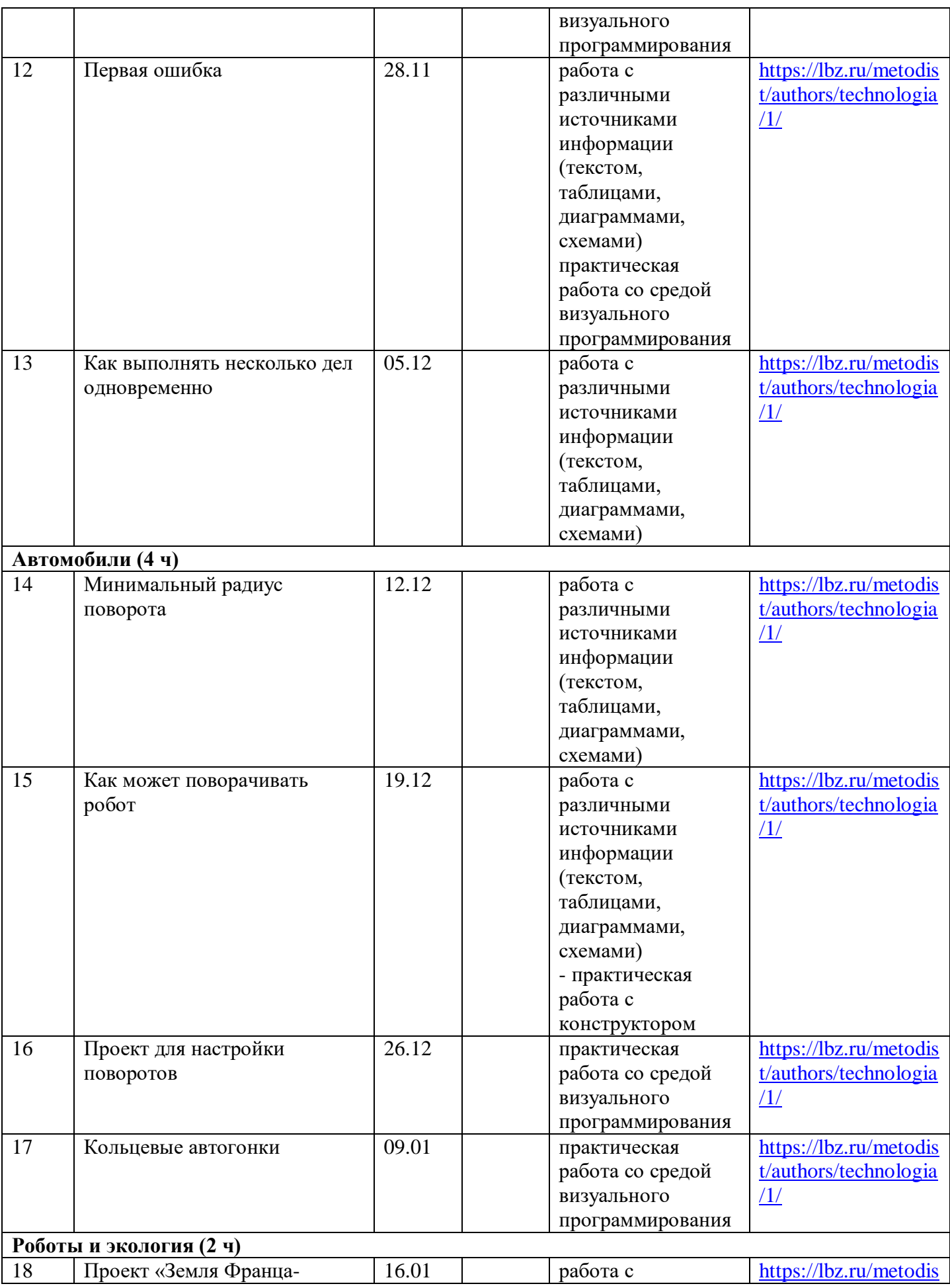

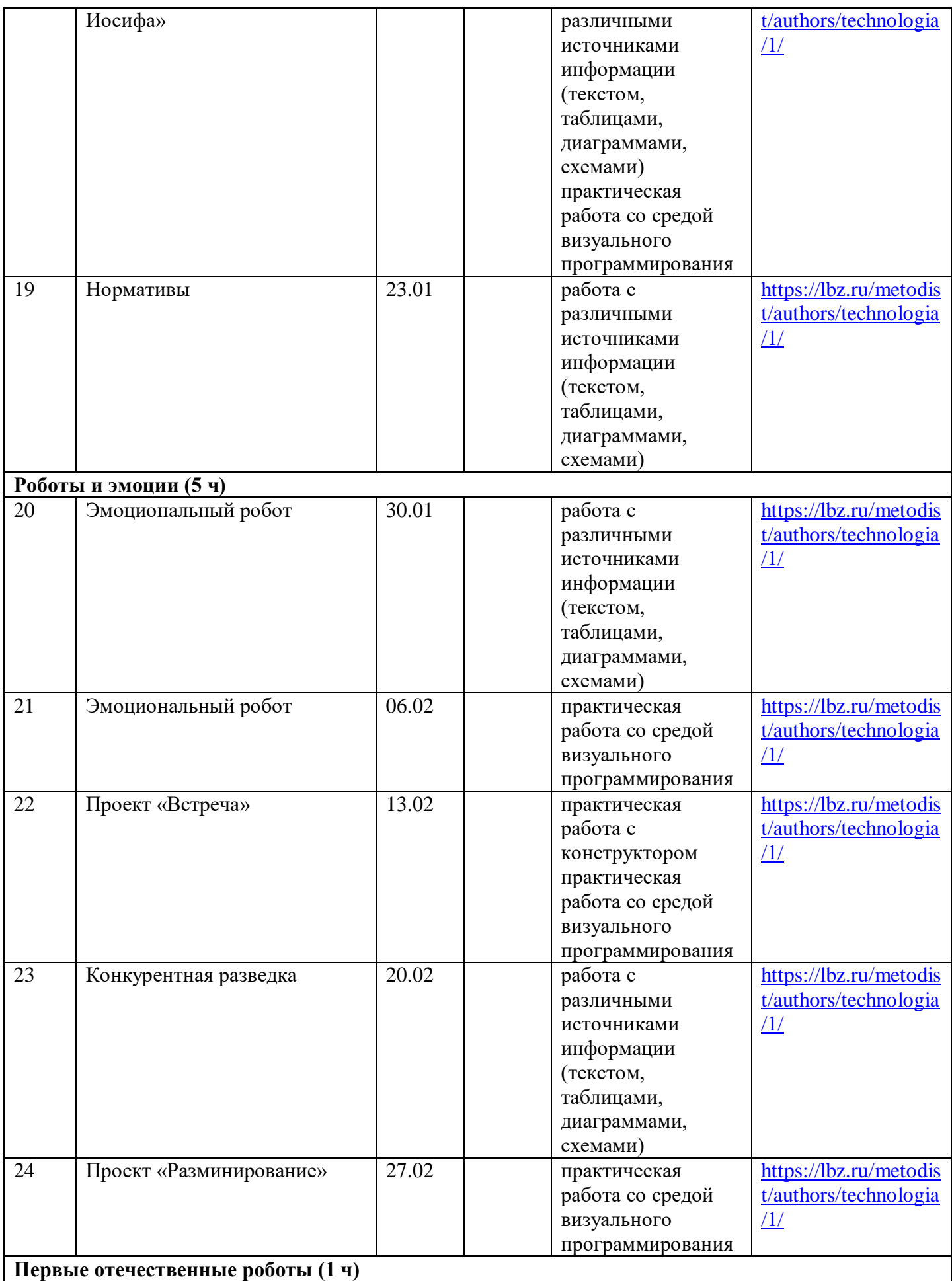

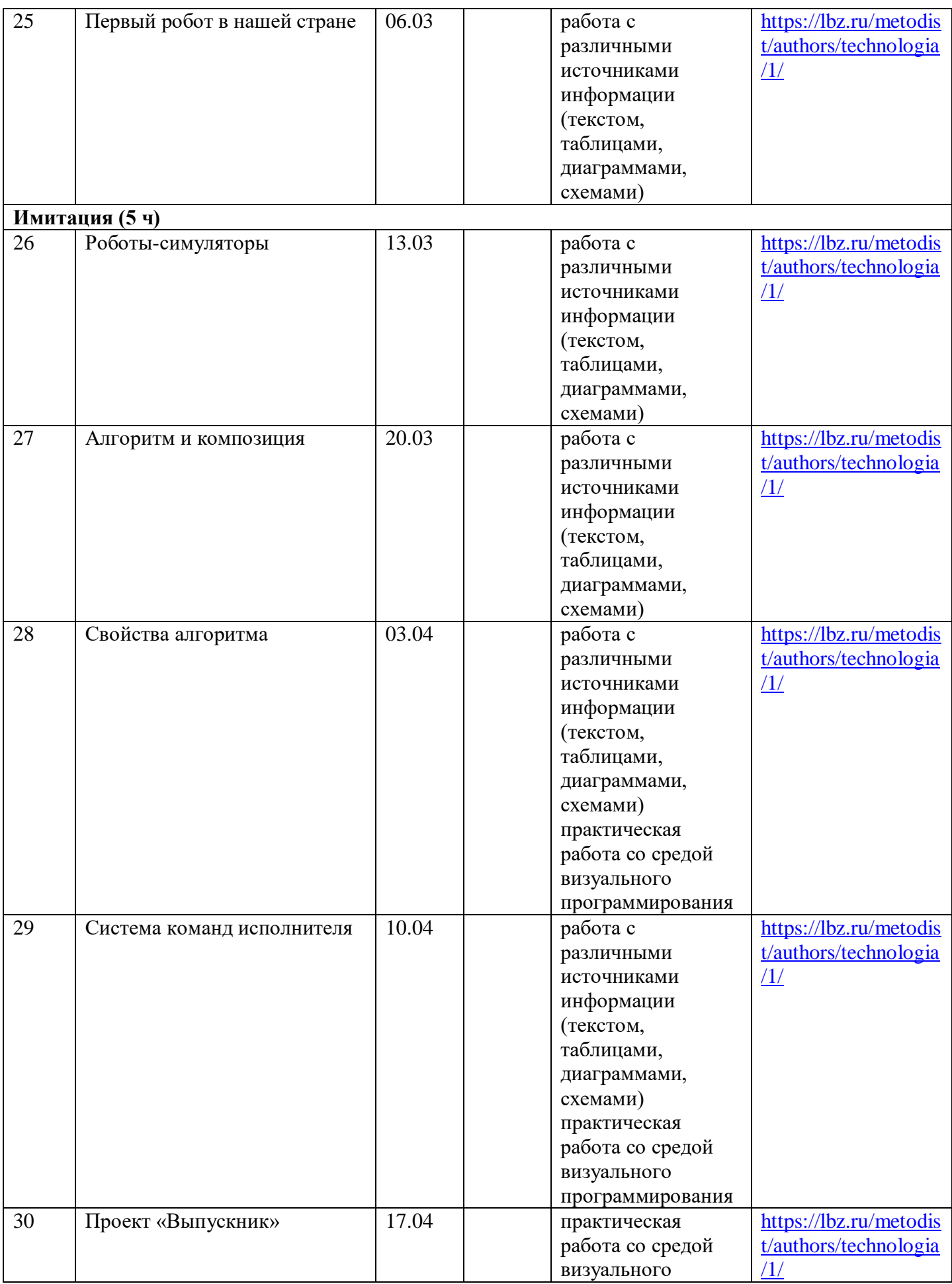

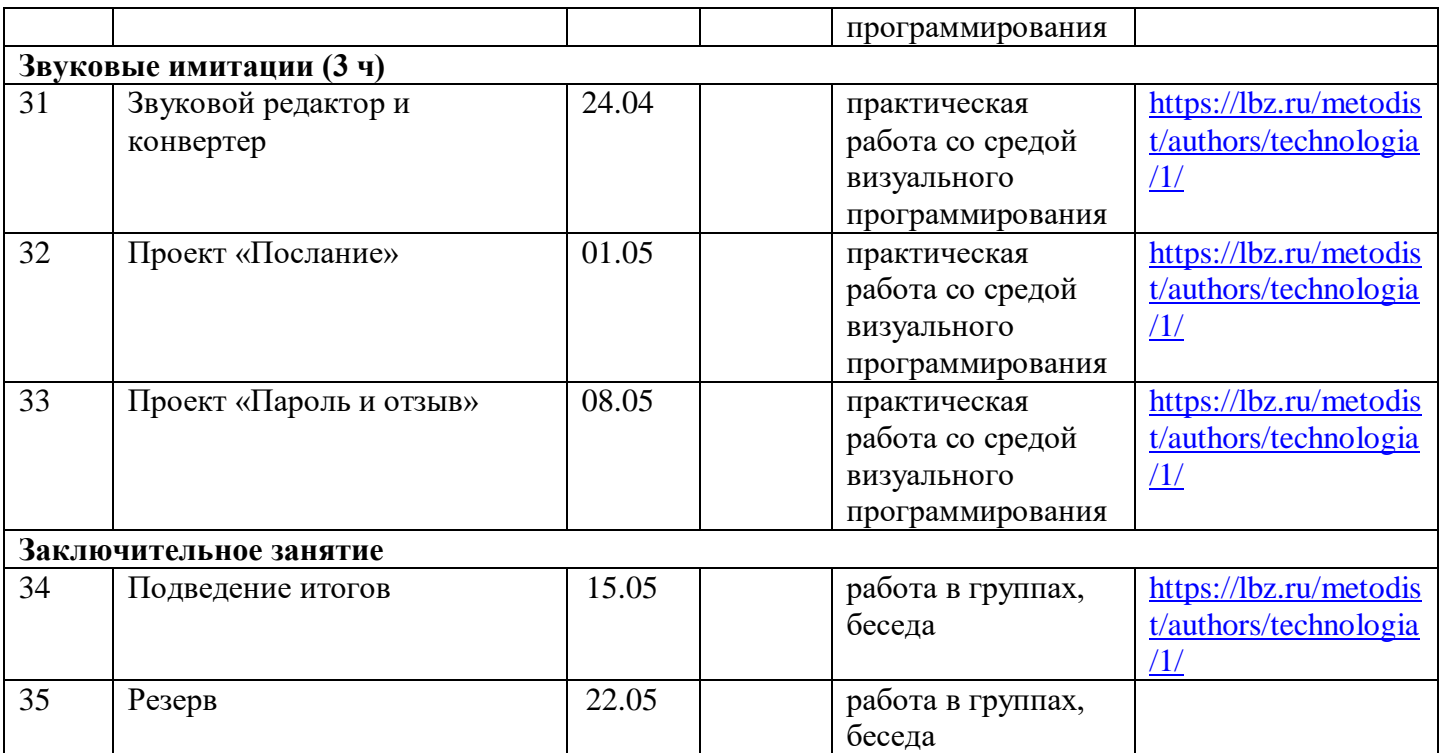

# **Приложение.**

# **В работе про программе внеурочной деятельности используются следующие средства организации внеурочной деятельности:**

- **-** наглядные пособия;
- технические средства;
- **-** цифровые образовательные ресурсы;
- **-** Интернет ресурсы.

### **Результаты деятельности могут быть представлены в следующих формах:**

- мини-проект
- портфолио учащегося
- урок-конференция.
- урок-соревнование

**Оценка результатов внеурочной деятельности «LEGO-конструирование» упрощена наглядностью результатов. Роботы, созданные на занятиях, хранятся в кабинете информатики. Практические опыты по программированию роботов и управлению ими фиксируются на видео, видеозаписи хранятся на компьютере учителя.**